# POLITECHNIKA POZNAŃSKA

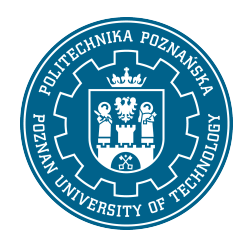

EUROPEJSKI SYSTEM TRANSFERU I AKUMULACJI PUNKTÓW (ECTS)

## KARTA OPISU PRZEDMIOTU - SYLABUS

Nazwa przedmiotu Komputerowe wspomaganie projektowania [N1MiBP1>KWP]

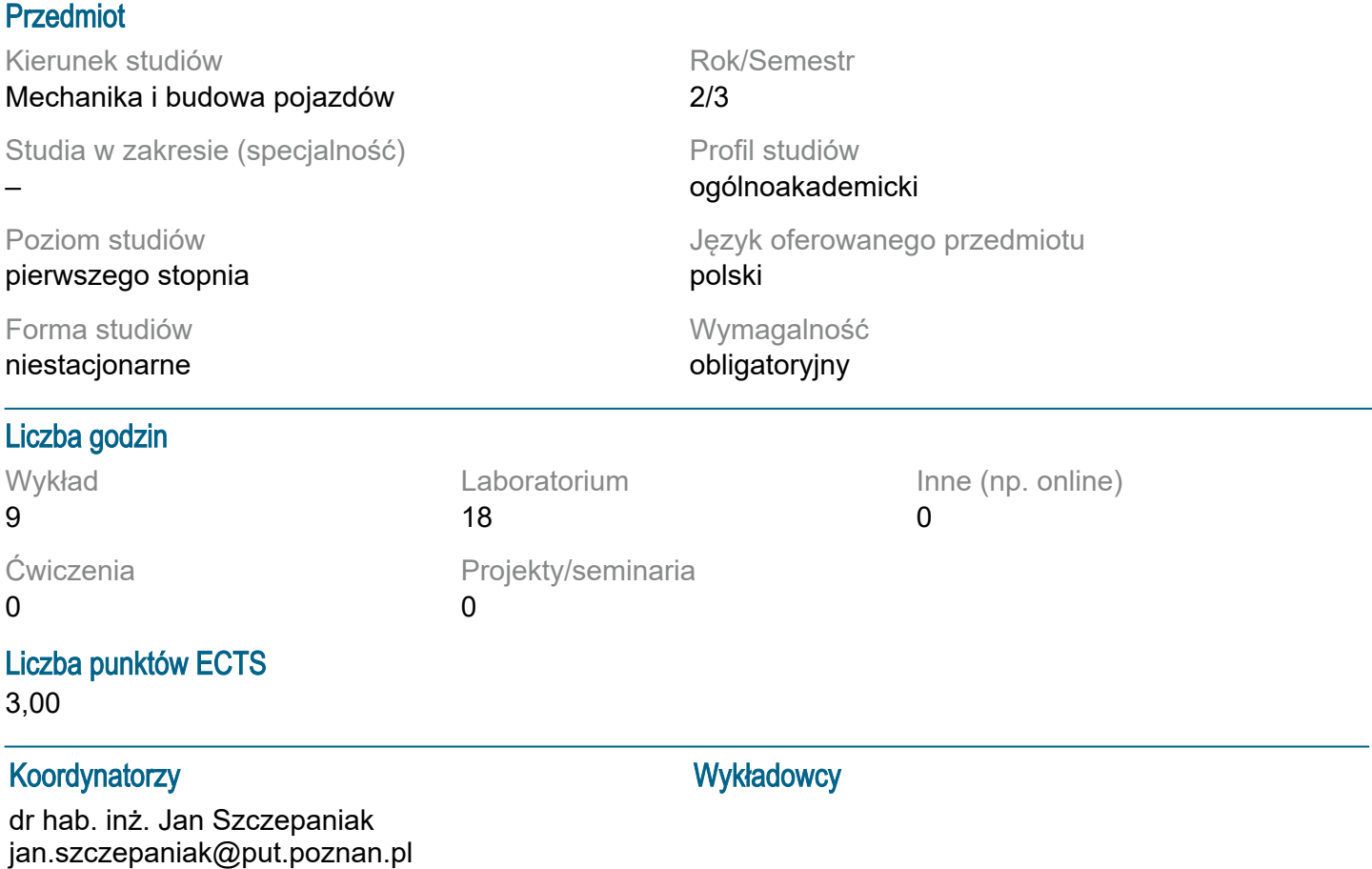

#### Wymagania wstępne

WIEDZA: Podstawy grafiki inżynierskiej i komputerowej. Podstawowa wiedza z zakresu mechaniki ogólnej, wytrzymałości materiałów. UMIEJĘTNOŚCI: Umiejętność korzystania z różnych źródeł informacji w tym z instrukcji i dokumentacji technicznej. KOMPETENCJE SPOŁECZNE: Student potrafi współpracować w grupie, przyjmując różne role. Student wykazuje samodzielność w rozwiązywaniu problemów, nabywania i doskonalenia swojej wiedzy i umiejętności.

## Cel przedmiotu

Poznanie podstawowych narzędzi i metod projektowania mechanicznego CAD. Opanowanie narzędzi zintegrowanego projektowania.

#### Przedmiotowe efekty uczenia się

Wiedza:

Ma uporządkowaną podstawową wiedzę w zakresie głównych działów mechaniki technicznej: statyki kinematyki i dynamiki punktu materialnego oraz bryły sztywnej.

Ma elementarną wiedzę w zakresie podstaw informatyki, tj o architekturze komputera, binarnym, dziesiętnym i szesnastkowym systemie liczenia, reprezentacji liczb i znaków graficznych w pamięci komputera, typach zmiennych, ogólną wiedzę o językach niskiego, średniego i wysokiego poziomu używanych w programowaniu komputerów, systemach operacyjnych, bazach danych, środowiskach programistycznych RAD i typowych aplikacjach inżynierskich.

Orientuje się w najnowszych trendach w budowie maszyn, tj, automatyzacji i mechatronizacji, automatyzacji procesów projektowania i konstruowania maszyn, wzrostu bezpieczeństwa i komfortu obsługi, stosowaniu nowoczesnych materiałów konstrukcyjnych

#### Umiejętności:

Potrafi utworzyć schemat układu, dobrać elementy i wykonać podstawowe obliczenia za pomocą gotowych pakietów obliczeniowych mechanicznego, hydrostatycznego, elektrycznego lub hybrydowego układu napędowego maszyny.

Potrafi wykonać obliczenia wytrzymałościowe prostych ram i konstrukcji nośnych maszyn z wykorzystaniem elementarnych teorii wytrzymałościowych.

Potrafi posługiwać się popularnymi pakietami do edycji rysunków technicznych i modelowania 3D w stopniu umożliwiającym tworzenie dokumentacji rysunkowej zgodnej z obowiązującymi normami rysunkowymi oraz modeli wirtualnych maszyn w przestrzeni trójwymiarowej

Kompetencje społeczne:

Jest gotów do uznawania znaczenia wiedzy w rozwiązywaniu problemów poznawczych i praktycznych oraz zasięgania opinii ekspertów w przypadku trudności z samodzielnym rozwiązaniem problemu. Jest gotów do inicjowania działania na rzecz interesu publicznego.

Jest gotów do odpowiedzialnego pełnienia ról zawodowych, w tym:

− przestrzegania zasad etyki zawodowej i wymagania tego od innych,

− dbałości o dorobek i tradycje zawodu

#### Metody weryfikacji efektów uczenia się i kryteria oceny

Efekty uczenia się przedstawione wyżej weryfikowane są w następujący sposób:

Zaliczenie pisemne wykładu (test). Bieżąca ocena stanu wiedzy na laboratorium.

#### Treści programowe

Definicja komputerowego wspomagania projektowania. Modelowanie bryłowe. Dokumentacja techniczna 3D a 2D. Parametryzacja konstrukcji. Wariantowanie w procesie konstruowania. Korzystanie z baz danych elementów znormalizowanych. Symulacje 3D. Analizy wytrzymałościowe (MES). Metody Rapid Prototyping. Skanowanie 3D

#### Metody dydaktyczne

Wykład z prezentacją multimedialną Laboratorium - praca na komputerze w środowisku Inventor

#### **Literatura**

Podstawowa O.C. Zienkiewicz: Metoda Elementów Skończonych. WNT Warszawa 1977 M. Kleiber: Komputerowe Metody Mechaniki Ciał Stałych, PWN 1995, ISBN 83-01-11740-0 **Uzupełniająca** 

Materiały dydaktyczne i instrukcje pomocnicze do realizacji zajęć

## Bilans nakładu pracy przeciętnego studenta

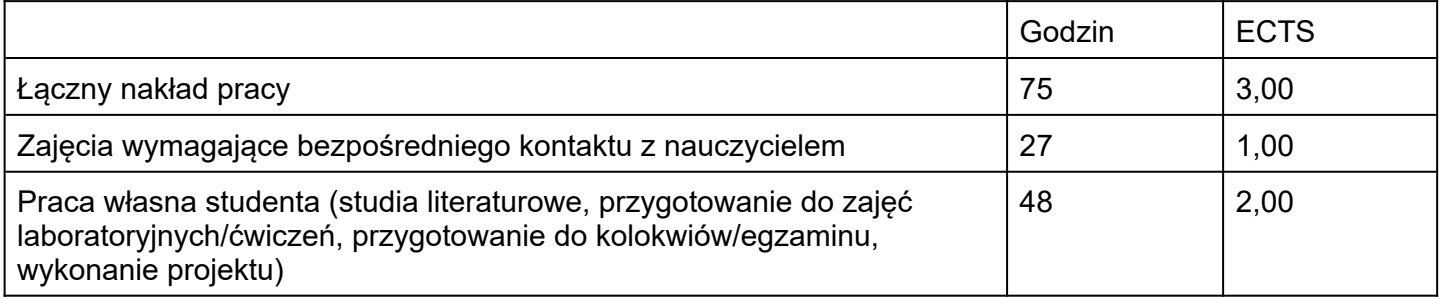